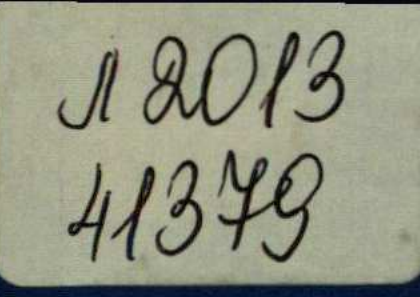

## **КОМБИНАТОРНЫЕ ANNAPATHPIC** MOAEJIK И АЛГОРИТМЫ В  $\left(\begin{matrix} 1 \\ 0 \end{matrix}\right)$

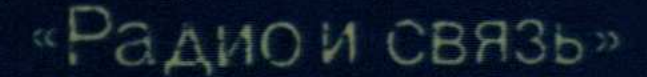

## ОГЛАВЛЕНИЕ

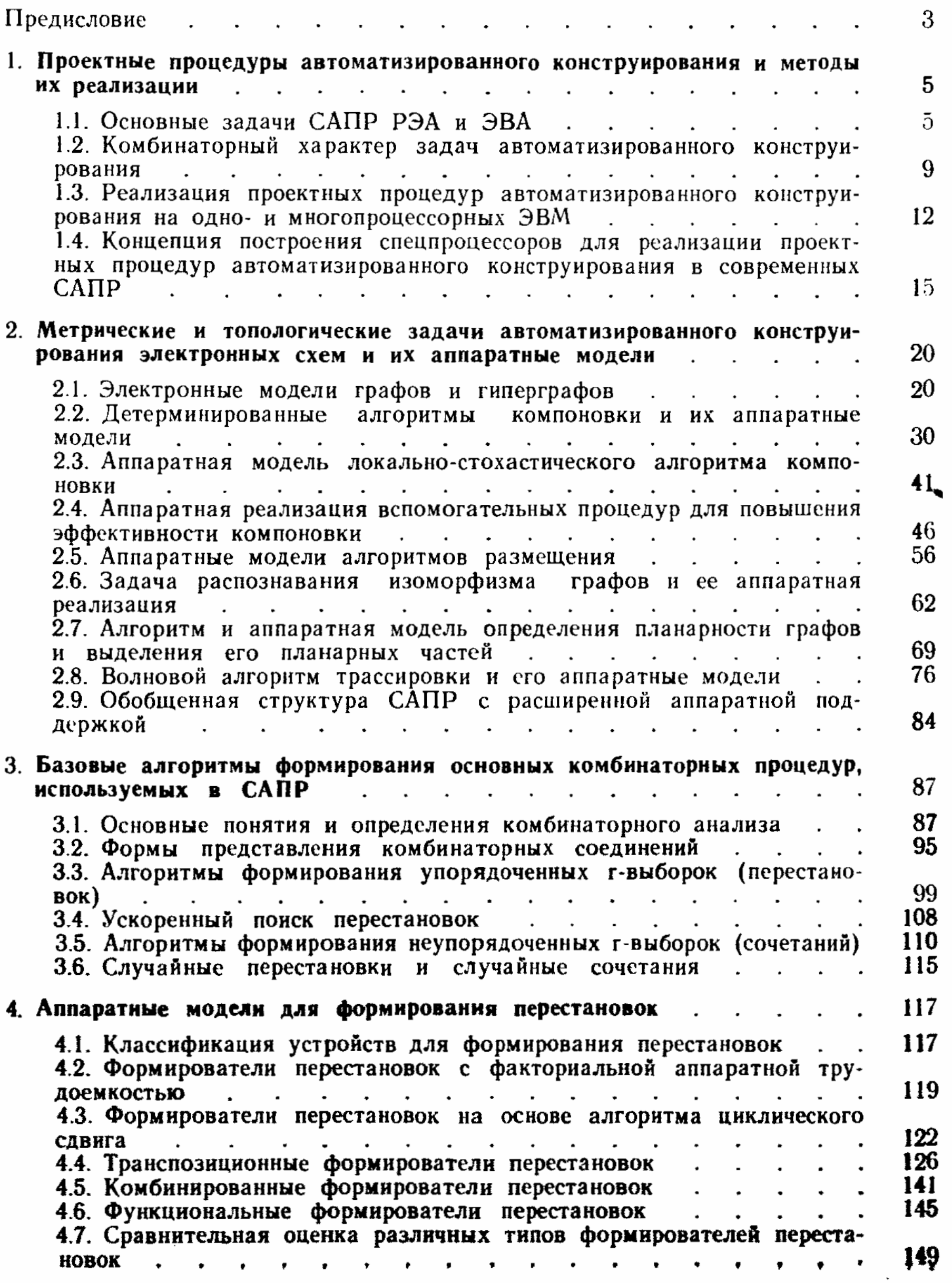

 $214$ 

 $\label{eq:2} \frac{1}{\sqrt{2}}\frac{1}{\sqrt{2}}\left(\frac{1}{\sqrt{2}}\right)^{\frac{1}{2}}\frac{1}{\sqrt{2}}\left(\frac{1}{\sqrt{2}}\right)^{\frac{1}{2}}$ 

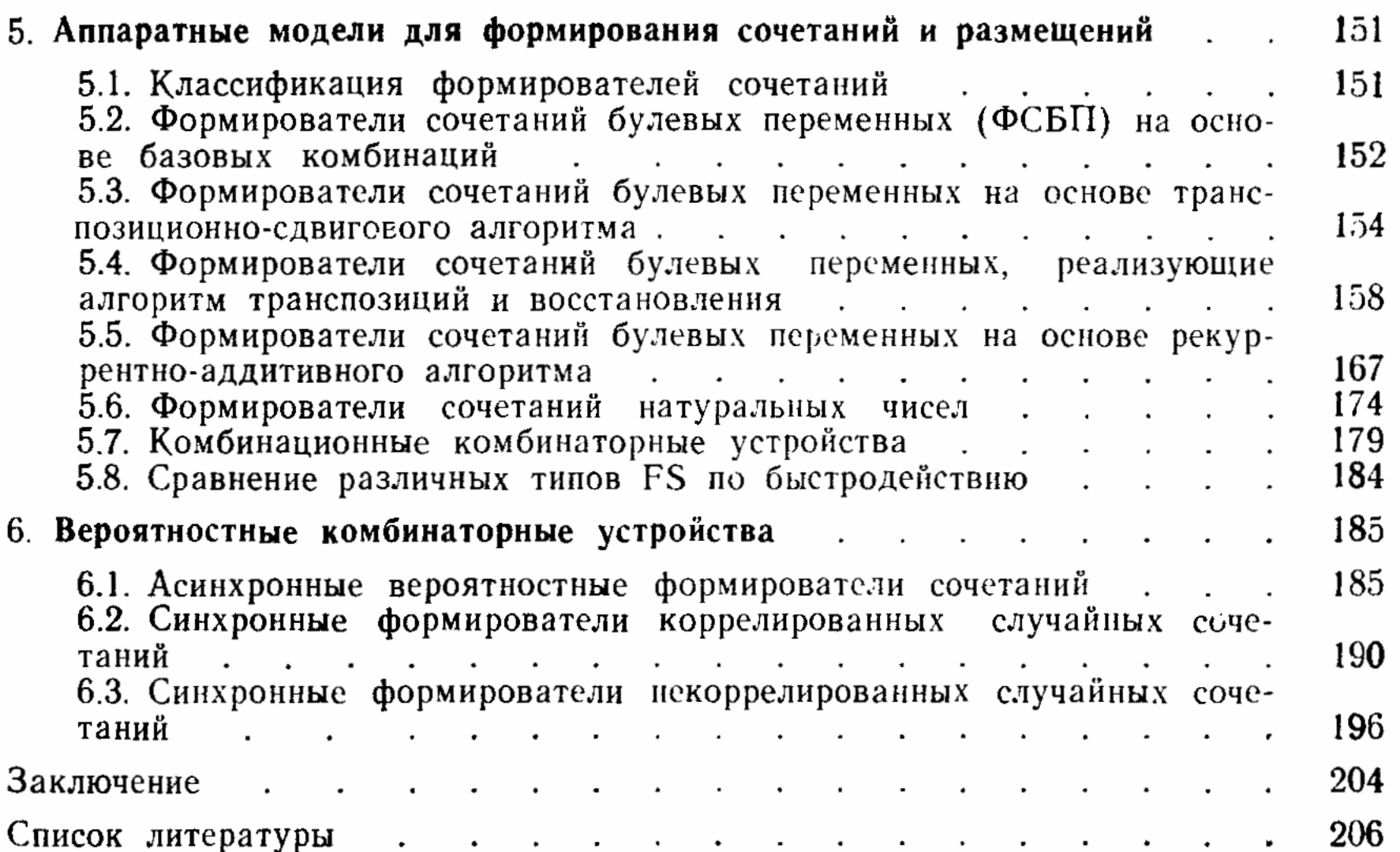

 $\begin{bmatrix} 1 \\ 1 \end{bmatrix}$